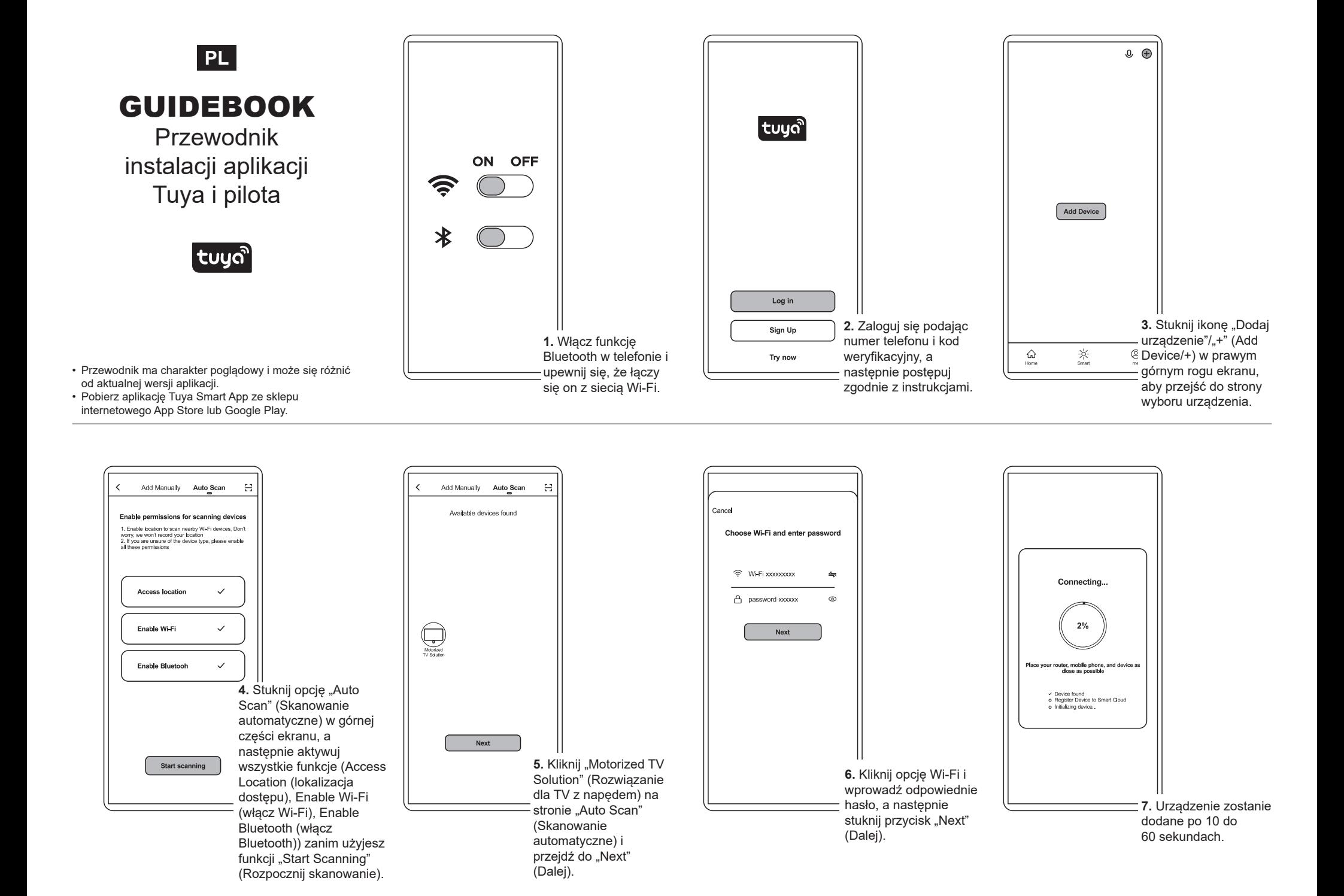

## **Instrukcja Zarządzania Domem (H1-H5)**

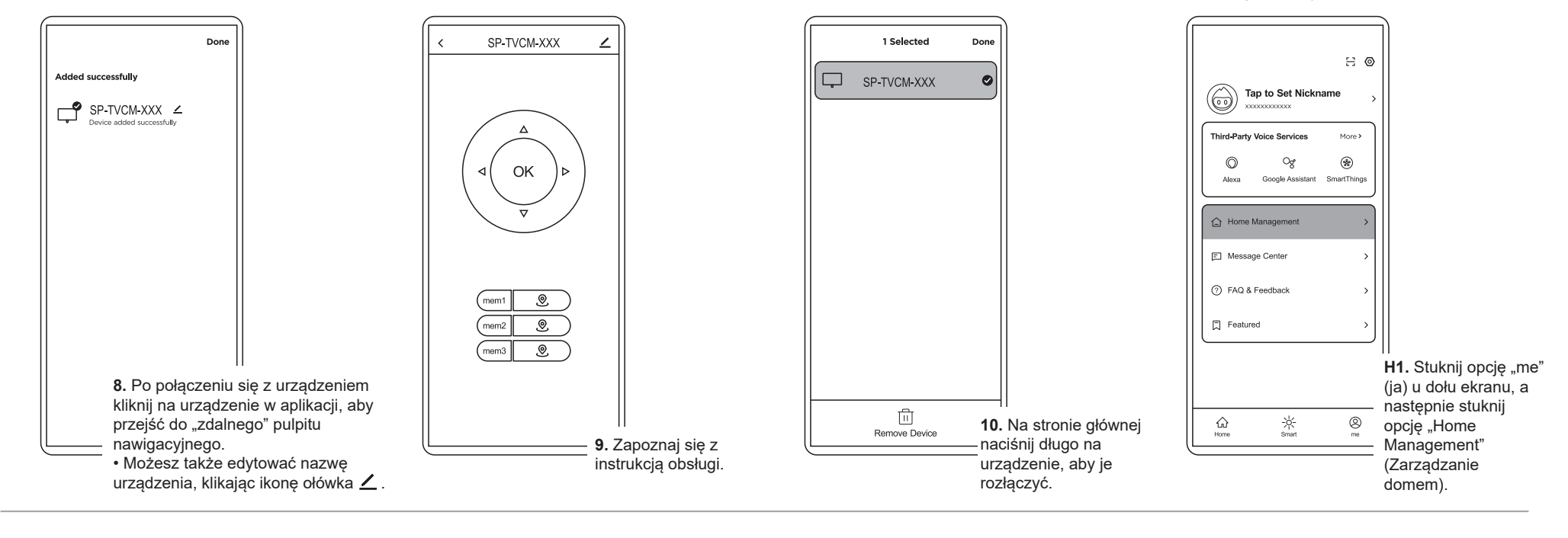

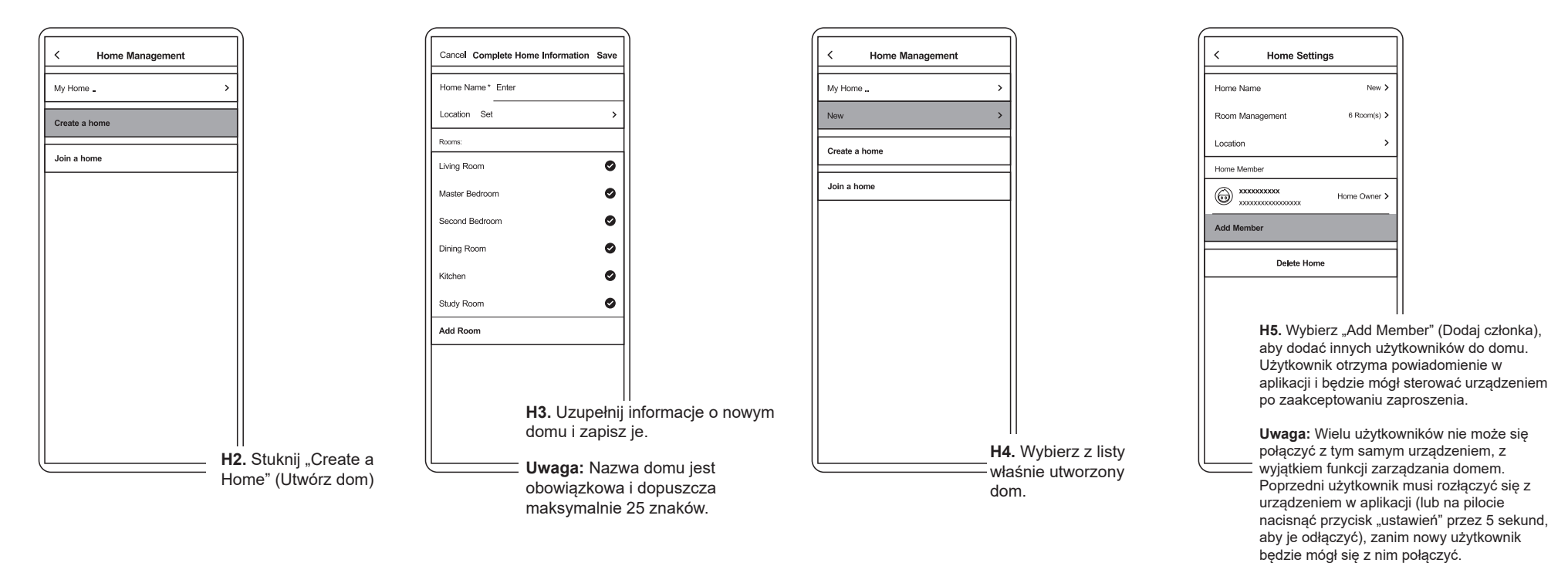